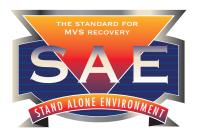

Since its introduction in 1990, Stand Alone Environment (SAE) has become the standard for the repair, recovery and data erasure

Major MVS Stockstern

of z/OS.

Perhaps the most unique part of SAE is its fundamental method of operation. Unlike other system management tools, SAE runs in a completely stand alone mode. This

method of operation is so complete that SAE provides its own operating system environment; the SAE environment is completely detached from z/OS and its subsystems. It operates independent of release level.

## **Product Description**

Stand Alone Environment is a self-contained, self-loading system software utility. It provides immediate access to system datasets through an ISPF-like editor without an active MVS system. It also has unique integrated applications. They include Action Services, Stand Alone Restore, Fast DASD Erase, IMAGE Services and Hardware Confirmation.

Action Services provides complete access to all DASD devices and datasets. Its interface is modeled after ISPF. Users locate critical datasets or members and use specific Action Services to make system repairs. This tool set includes edit, zap, browse, rename, save, delete, undelete, and catalog list/alter.

**Stand Alone Restore** is simply the fastest way to restore a single dataset. Unlike other backup and recovery systems that require you to restore a complete volume, this application lets you restore a single dataset or member originally created using

 $\label{thm:equiv} IEBCOPY\!, IEBGENER\!, DFSMSdss\ or\ FDR.\ RESTORE\ will\ perform\ full\ volume\ restores\ from\ DFSMSdss\ or\ FDR\ if\ required.$ 

**Image Services** aids users in the repair of System Images by automatically isolating the components that comprise a specific image. This inspection process is almost instantaneous in identifying the volumes and datasets under investigation. Image Services uses information captured by NewEra Software's Image FOCUS and its Inspection Server and uses SAE to pinpoint and provide the means to immediately identify changes, which can assist you in identifying problems.

**Hardware Confirmation** allows users to verify hardware installations without IPLing the system. It collects sense data at the master console and lets you know if your new hardware has been configured correctly.

**Fast DASD Erase** allows users to erase mission-critical and/or personal data at the end of a Disaster Recovery test, which may be one of the most important steps of the test itself. SAE users enjoy peace of mind knowing they have completely erased all test data, thereby safeguarding it from unwanted use. This is especially important in an era of government and industry regulations regarding safeguarding data. Users also appreciate the reduction in time and money saved during the actual erasure.

The Stand Alone mode of operation used by SAE is absolutely critical during a disaster. Without access to TSO or ISPF, how will you access system files with confidence? How will you diagnose and fix problems? With SAE you avoid this "Catch-22" scenario totally, gaining access to system files and system data with a familiar ISPF-like interface. SAE's commands and services are totally intuitive for systems professionals. Many also use SAE at their Hot Sites as an integral part of their Disaster Recovery test for erasing data, thus gaining compliance with government and industry regulations.

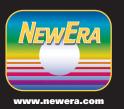

Corporate Headquarters
Morgan Hill, California 95037
800 421-5035
Tel. 408-520-7100
Fax: 866-939-7099
Empil: info@newerg.com

## Fast DASD Erase for z/OS

Fast DASD Erase for z/OS is patterned after the Fast DASD Erase tool found in the Stand Alone Environment (SAE). It uses the same erase algorithm and performs in a similar fashion, while offering the user the opportunity to erase data under native z/OS.

Fast DASD Erase for z/OS offers a cost effective alternative to standard data erasing utilities. It totally erases all user information and produces complete audit reports in a short amount of time. Fast DASD Erase provides the most complete MVS erasure method, an important factor to consider in this era of increased scrutiny over the security of personal information. With government regulations such as Sarbanes-Oxley, HIPAA, GLBA and others, Fast DASD Erase for z/OS fulfills the data protection standards that these regulations require.

Users of Fast DASD Erase for z/OS enjoy peace of mind knowing they have completely erased all confidential data, thereby safeguarding it from unwanted use. It is also invaluable when decommissioning DASD. The Fast DASD Erase for z/OS tool not only clips the VTOC; it completely destroys all data.

Government regulations and internal procedures may call for multiple erasure passes. Fast DASD Erase for z/OS provides user-selectable erasure patterns, allowing users to write a random byte value in addition to binary zeroes across tracks during the erase process.

Once the DASD is written to binary zeros there is no residual data and even the volume labels are changed.

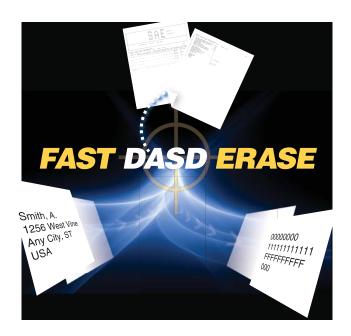

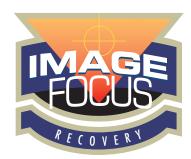

## Here is what our users are saying about Fast DASD Erase for z/OS:

- 66 The ease of use of this product is outstanding! 99
- 66 Erasing DASD without having to IPL SAE is going to be very useful. 99
- 66 Fast DASD Erase for z/OS helps us to stay in compliance with government regulations for erasing DASD. 99
- 66 I believe with the (flexible) VOLSER selection feature, targeting specific volumes for the different business units will legally posture our corporation in a favorable way. I will feel confident that the data on our DASD volumes will no longer be accessible once erased using this application. 99
- 66 The embedded security is a nice peace-of-mind feature, because you know that you cannot erase anything without serious intent. ??
- 66 Fast DASD Erase for z/OS helps us get a jump on clean-up at DR because we don't have to wait for z/OS shutdown to begin erasing. ??
- 66 This product is very useful for DASD management tasks, such as looking for volumes that are offline. ??

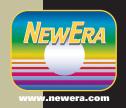